# ROTOR: A Tool for Renaming Values in OCaml's Module System

Reuben N. S. Rowe, Hugo Férée, Simon J. Thompson, Scott Owens University of Kent, Canterbury

Third International Workshop on Refactoring Tuesday 28th May 2019, Montréal, Canada

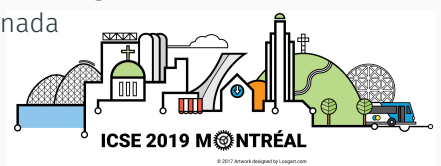

- OCaml is a functional programming language
- It is industrially relevant
	- Used by over 50 companies
	- 600 publicly released pacakges/libraries
	- $\cdot$  > 11,000 open source projects
- The module system presents interesting challenges
- No existing tool support for refactoring

# Renaming: A First Step

• Only substitute identifiers (no new code)

• Preserve behaviour/correctness (incl. compilability)

• Keep the footprint minimal (not simply 'replace all')

• This requires a 'whole program' analysis

Expressiveness of the module system introduce complications:

- Explicit module type annotations (i.e. interfaces)
- $\cdot$  Module and module type  $\operatorname{\mathsf{include}}$
- Module and module type aliasing
- Module type constraints
- Functors

```
module A = structlet foo = 2let bar = "hello"
end
module B = struct
  include A
  let bar = "world"
end
module C = (A : sig val foot : int end) ;;
print int (A.foo + B.foo + C.foo);;
print string (A \cdot bar \wedge " " " ' ' B \cdot bar) ;;
```

```
module A = structlet foo = 2let bar = "hello"
end
module B = struct
  include A
  let bar = "world"
end
module C = (A : sig val foot : int end) ;;
print int (A.foo + B.foo + C.foo);;
print string (A \cdot bar \wedge " " " ' ' B \cdot bar) ;;
```

```
module A = structlet foo = 2let bar = "hello"
end
module B = struct
  include A
  let bar = "world"
end
module C = (A : sig val foot : int end) ;;
print int (A.\overline{f}oo + B.foo + C.foo);;
print string (A \cdot bar \wedge " " " ' ' B \cdot bar) ;;
```

```
module A = structlet foo = 2let bar = "hello"
end
module B = struct
  include A \leftarrowlet bar = "world"
end
module C = (A \cdot \text{sig val } \text{foo} : \text{int end}) ::
print int (A.\overline{f}oo + B.foo + C.foo);;
print string (A \cdot bar \wedge " " " \wedge B \cdot bar) ;;
                                        reference to
                                       parent module
```

```
module A = structlet foo = 2let bar = "hello"
end
module B = struct
  include A \leftarrowlet bar = "world"
end
module C = (A \cdot \text{sig val } \text{foo} : \text{int end}) ::
print_int (A.\text{foo} + B.\text{foo} + C.\text{foo}) ;;
print string (A \cdot bar \wedge " " " ' ' B \cdot bar) ;;
                                         reference to
                                        parent module
```

```
module A = structlet foo = 2let bar = "hello"
end
module B = struct
  include A \leftarrowlet bar = "world"
end
module C = (A^{-}: sig val \frac{f}{f} : int end) ;;
print int (A.\overline{foo} + B.\overline{foo} + C.\overline{foo});
print string (A.bar \land " " " \land B.bar) ;;
                                       reference to
                                      parent module
```

```
module A = structlet foo = 2
  let bar = "hello"
end
module B = struct
  include A
  let bar = "world"
end
module C = (A : sig val <u>foo</u> : int end);
print int (A.foo + B.foo + C.foo) ;;
print string (A.bar \wedge " " " ' A B.bar) ;;
```

```
module A = structlet foo' = 2
  let bar = "hello"
end
module B = struct
  include A
  let bar = "world"
end
module C = (A : sig val \nvert \nvert \nvert \nvert os) : int end) ;;
print int (A.foo + B.foo + C.foo) ;;
print string (A.bar \land " " " \land B.bar) ;;
```

```
module A = struct\overrightarrow{let} foo = 2
  let bar = "hello"
end
module B = struct
  include A
  let bar = "world"
end
module C = (A : sig val \nvert \nvert \nvert \nvert os) : int end) ;;
print int (A.foo + B.foo + C.foo) ;;
print string (A.bar^{\wedge} " " \wedge B.bar) ;;
                                dependencies:
                                 A.foo, B.foo, C.foo
```

```
module type Stringable = sig
  type t val to string : t \rightarrow string
end
module Pair(X : Stringable)(Y : Stringable) = structtype t = X.t \times Y.tlet to_string (x, y) =(X.to string x) \wedge " " \wedge (Y.to_1,phi y)end
module Int = structtype t = int let to string i = string of int i
end
module String = struct
  type t = string let to string s = send
module P = Pair(int)(String);
print endline (P.to string (5, "Gold Rings!"));
```

```
module type Stringable = sig
  type t val to string : t \rightarrow string
end
module Pair(X : Stringable)(Y : Stringable) = structtype t = X.t \times Y.tlet to_string (x, y) =(X.to string x) \wedge " " \wedge (Y.to_1,phi y)end
module Int = structtype t = int let to string i = string of int i
end
module String = struct
  type t = string let to string s = send
module P = Pair(int)(String);
print endline (P.to string (5, "Gold Rings!"));
```

```
module type Stringable = sig
  type t val to string : t \rightarrow string
end
module Pair(X : Stringable)(Y : Stringable) = structtype t = X.t \times Y.tlet to_string (x, y) =(X,to string x) \wedge " " \wedge (Y,to_string y)end
module Int = structtype t = int let to string i = string of int i
end
module String = struct
  type t = string let to string s = send
module P = Pair(int)(String);
print endline (P.to string (5, "Gold Rings!"));
```

```
module type Stringable = sigtype t val \frac{1}{10} string : t -> string
end
module Pair(X : Stringable)(Y : Stringable) = structtype t = X.t \times Y.tlet to_string (x, y) =(X,to string x) \wedge " " \wedge (Y,to_string y)end
module Int = structtype t = int let to string i = string of int i
end
module String = struct
  type t = string let to string s = send
module P = Pair(int)(String);
print endline (P.to string (5, "Gold Rings!"));
```

```
module type Stringable = sigtype t val \frac{1}{10} string : t -> string
end
module Pair(X : Stringable)(Y : Stringable) = structtype t = X.t \times Y.tlet to_string (x, y) =(X,to string x) \wedge " " \wedge (Y,to string y)end
module Int = structtype t = int let to string i = string of int i
end
module String = struct
  type t = string let to string s = send
module P = Pair(int)(String);
print endline (P.to string (5, "Gold Rings!"));
```

```
module type Stringable = sigtype t val \frac{1}{10} string : t -> string
end
module Pair(X : Stringable)(Y : Stringable) = structtype t = X.t \times Y.tlet to_string (x, y) =(X,to string x) \wedge " " \wedge (Y,to string y)end
module Int = structtype t = int let to string i = string of int i
end
module String = struct
  type t = string let to string s = send
module P = Pair(int)(String);
print endline (P.to string (5, "Gold Rings!"));
```

```
module type Stringable = sigtype t val \frac{\text{to} \times \text{to}}{\text{to} \times \text{to}}: t -> string
end
module Pair(X : Stringable)(Y : Stringable) = structtype t = X.t \times Y.tlet to_string (x, y) =(X.to_{\text{string}} x) ^ " " ^ (Y.to_{\text{string}} y)end
module Int = structtype t = int let to string i = string of int i
end
module String = struct
  type t = string let to string s = send
module P = Pair(int)(String);
print endline (P.to string (5, "Gold Rings!"));
```

```
module type Stringable = sigtype t val to_string : t -> string
end
module Pair(X : Stringable)(Y : Stringable) = structtype t = X.t \times Y.tlet to_string (x, y) =(X.to_{\text{string}} x) \land " " \land (Y.to_{\text{string}} y)end
module Int = struct
 type t = int let to string i = string of int i
end
module String = struct
  type t = s string let to string s = send
module P = Pair(int)(String) ;;
print endline (P.to string (5, "Gold Rings!"));
```

```
module type Stringable = sig
    type t val to_string : t -> string
  end
  module Pair(X : Stringable)(Y : Stringable) = structtype t = X.t \times Y.tlet to_string (x, y) =(X.to_{\text{string}} x) \land " " \land (Y.to_{\text{string}} y)end
  module Int = struct
    type t = int let to string i = string of int i
  end
  module String = struct
    type t = string let to string s = sdependencies:
 Int.to_string, String.to_string,
```
Stringable.to\_string, Pair[1].to\_string, Pair[2].to\_string

• Implemented in OCaml itself

• Visitor classes used to manipulate ASTs

• Performs fine-grained module dependency analysis

• Outputs detailed information on renaming dependencies

# Experimental Evaluation

- OCaml compiler (~500 files, ~2650 test cases)
	- Re-compilation successful for 70% of cases
- Jane Street standard library overlay (~900 files, ~3000 test cases)
	- Re-compilation successful for 37% of cases
	- 46% fail due to use of language preprocessor
	- 5% require changes in external libraries

# Experimental Evaluation

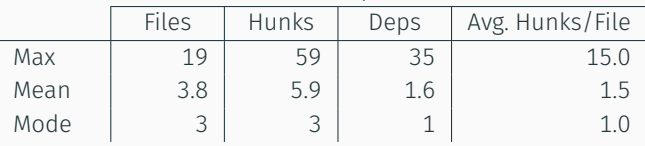

#### OCaml Compiler Codebase

Jane Street Standard Library Overlay

|      | <b>Files</b> | Hunks | Deps | Avg. Hunks/File |
|------|--------------|-------|------|-----------------|
| Max  | 50           | 128   | 1127 |                 |
| Mean | 5.0          | 7.5   | 24.0 |                 |
| Mode |              |       | 1 Q  |                 |

- Big impact for automatic refactoring in functional programming
- OCaml's module system introduces much complexity
- Require a notion of refactoring dependency
- Much work still to be done!

## Future Work

- Handle more language features
	- first-class modules, module type extraction, type-level module aliases
- Other renamings
	- modules, module types, types, record fields, constructors, classes/methods
- More sophisticated renamings strategies
- Other refactorings
	- rename/add/remove function parameter, function generalisation, etc.
- IDE/build system integration

# Thank You!

https://gitlab.com/trustworthy-refactoring/refactorer